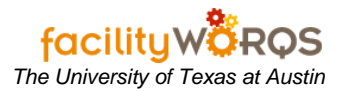

#### **What you need to know:**

- *a) PO should be in PLACED status. If PO is in COMPLETED status, please send an email to [worqs@austin.utexas.edu](mailto:worqs@austin.utexas.edu) to help with this process.*
- *b) This process is to either increase or decrease the PO amount.*
- *c) This process includes changing a current line and adding a new line. Not every PO will require a Change Order for both.*
- *d) This process is for SERVICE POs only. INVENTORY POs require a different process to change the amount.*

#### **PROCEDURE:**

### **PO Change Order Form**

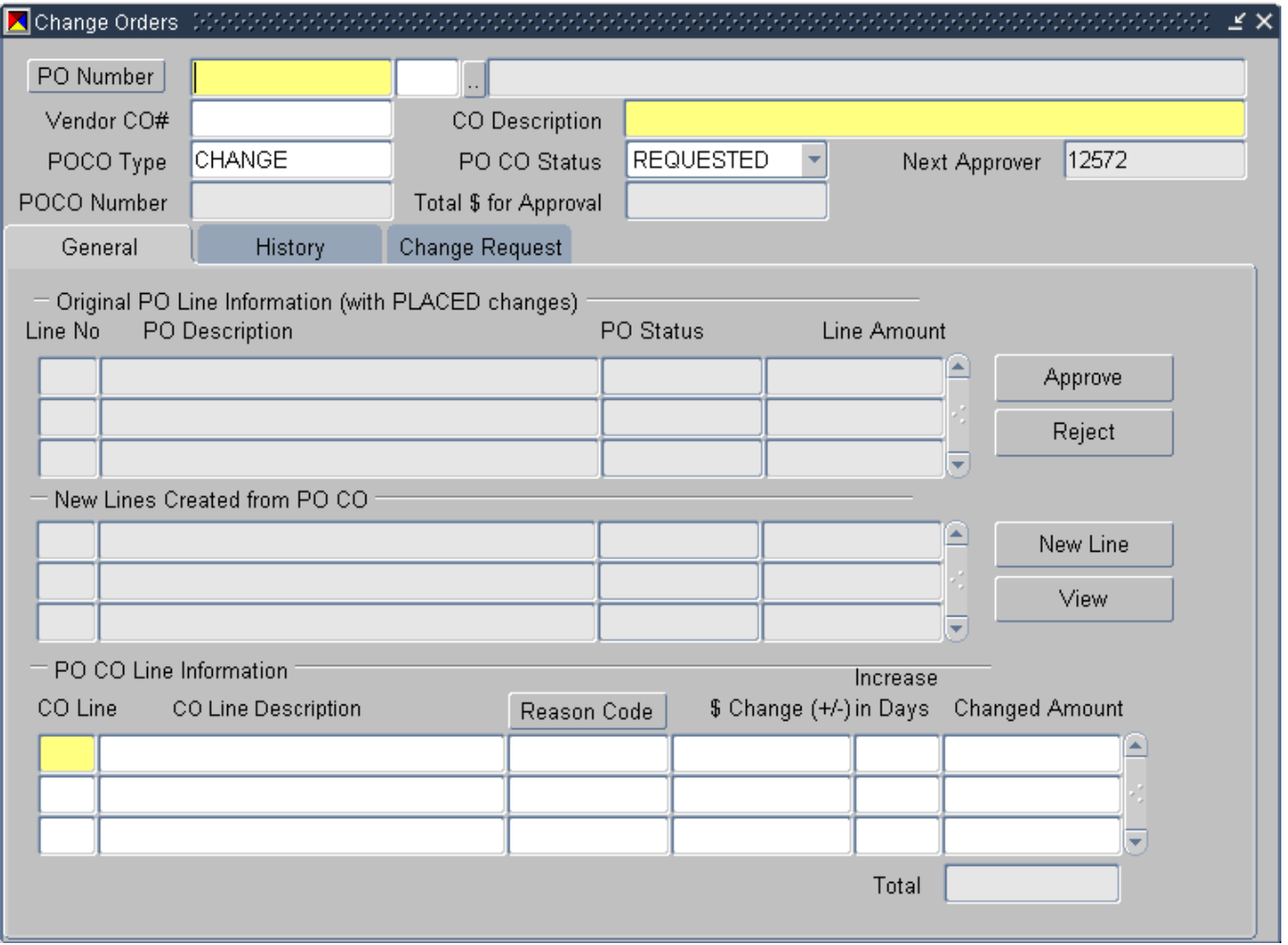

1. Open the PO Change Order form.

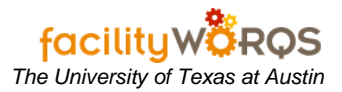

## Entering POCO for Services PO<br>
The University of Texas at Austin

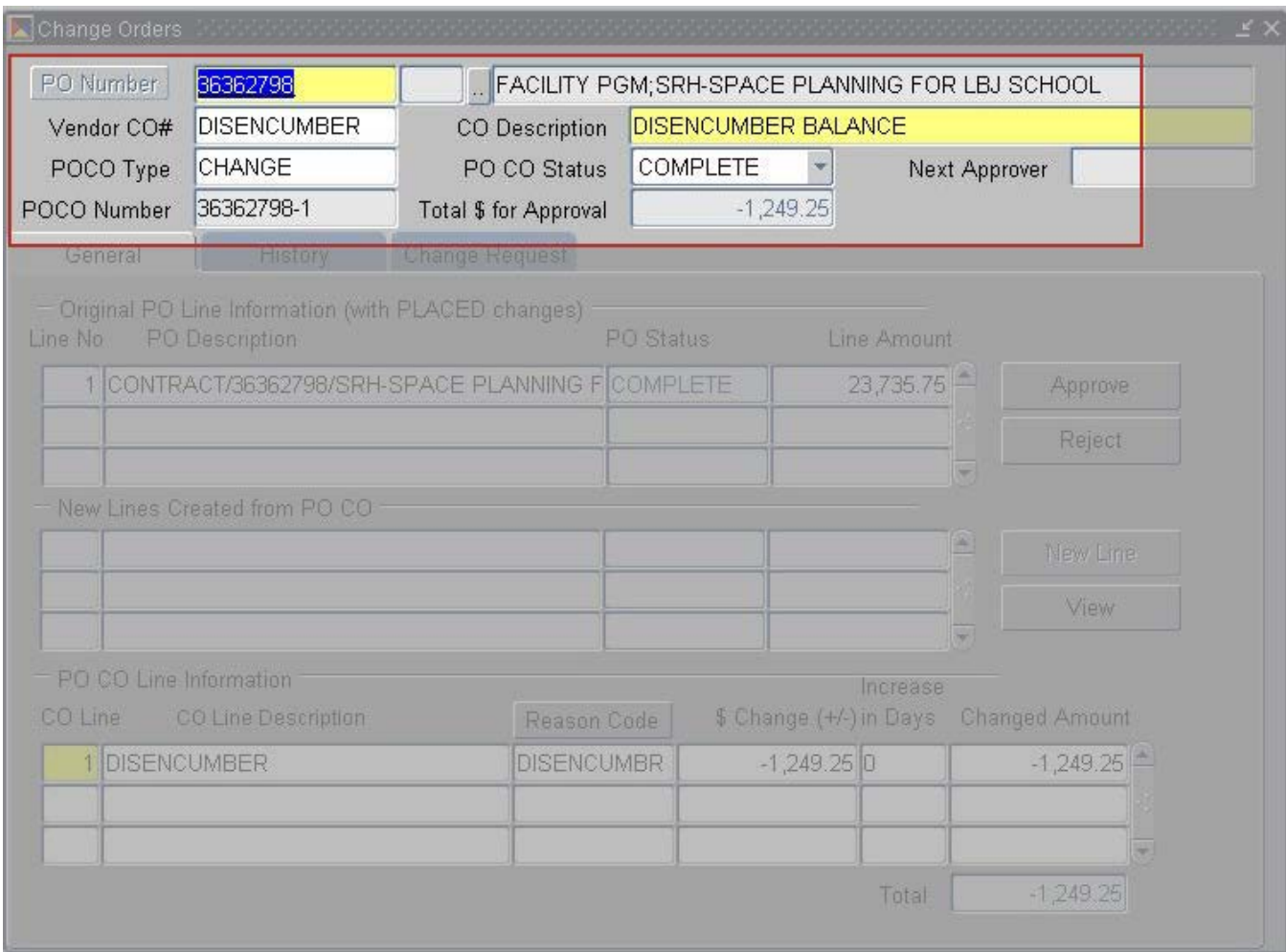

- 2. **PO Number** Enter PO Number.
- 3. **Vendor CO#** Use departmental business rules for entering the CO#.
- 4. **CO Description** Use departmental business rules for CO Description.
- 5. **POCO Type** Should be CHANGE.
- 6. **PO CO Status** Should be in PLACED status.
- 7. **POCO Number** The default is PO Number number of POCOs.

## **Entering POCO for Services PO** *The University of Texas at Austin*

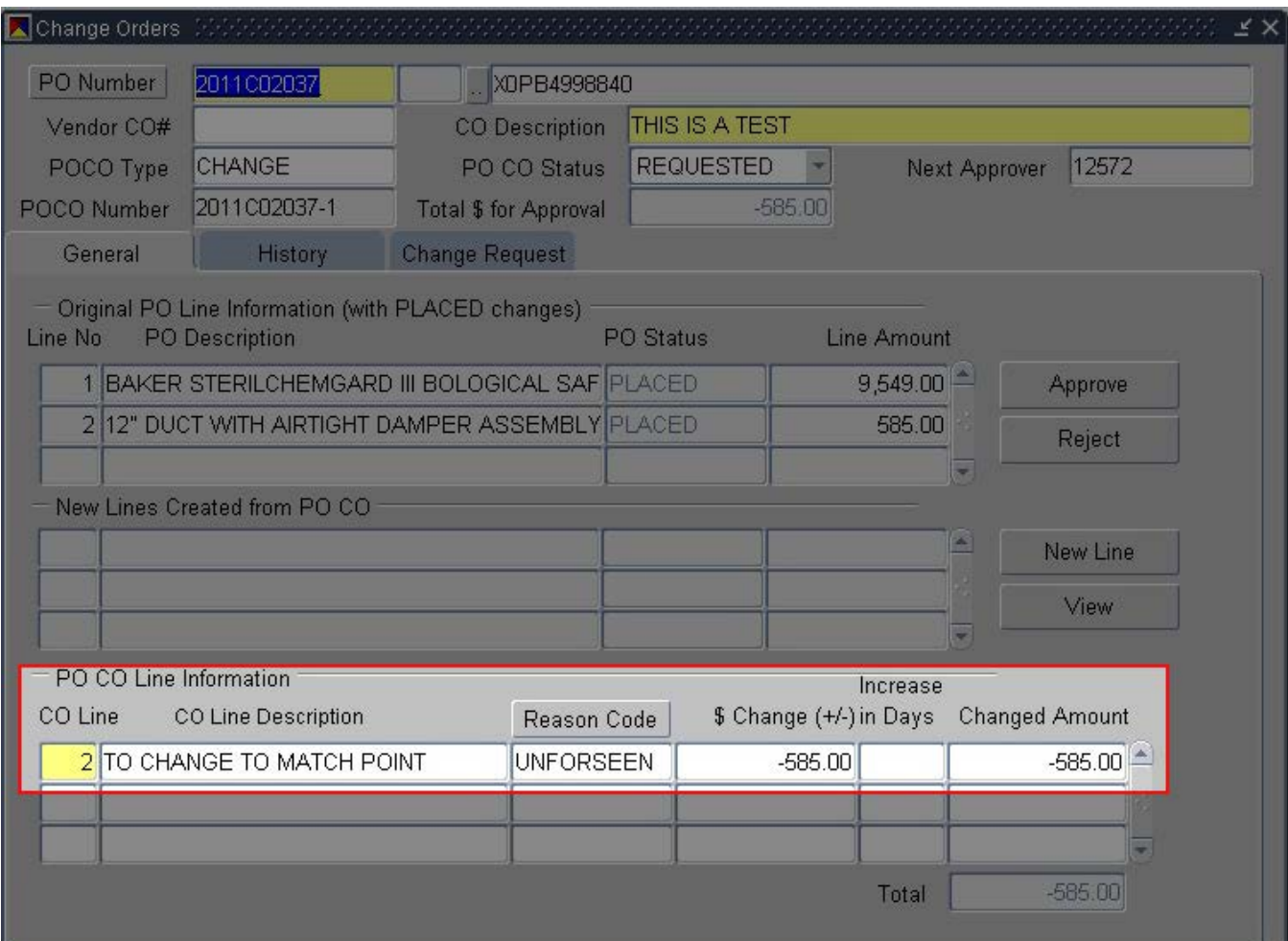

- 8. **CO Line** Enter the line number that needs to be changed.
- 9. **CO Line Description** Use the departmental business rules for entering the description.
- 10. **Reason Code** Select the reason for the POCO.
- 11. **\$ Change** Enter dollar amount that needs to be adjusted.

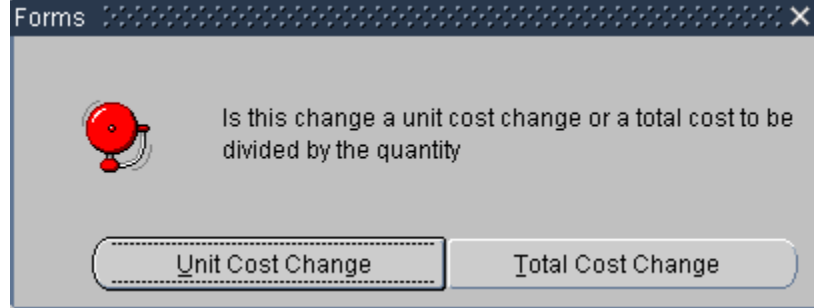

12. Select appropriate cost change. *Note: Usually service POs would be a 'Total Cost Change' and inventory POs would be a 'Unit Cost Change'.*

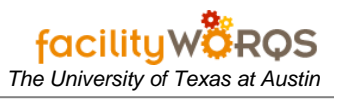

# **Entering POCO for Services PO** *The University of Texas at Austin*

| Change Orders                  | $\frac{1}{\sqrt{2}}\left[\frac{1}{\sqrt{2}}\left[\frac{1}{\sqrt{2}}\left[\frac{1}{\sqrt{2}}\left[\frac{1}{\sqrt{2}}\left[\frac{1}{\sqrt{2}}\left[\frac{1}{\sqrt{2}}\left[\frac{1}{\sqrt{2}}\right]\right]\right]\right]\right]\right]^{2}+\frac{1}{\sqrt{2}}\left[\frac{1}{\sqrt{2}}\left[\frac{1}{\sqrt{2}}\left[\frac{1}{\sqrt{2}}\left[\frac{1}{\sqrt{2}}\left[\frac{1}{\sqrt{2}}\left[\frac{1}{\sqrt{2}}\right]\right]\right]\right]\right]^{2}+\frac{1}{\sqrt{2}}\left[\frac$ |                                                 |                                        |                                            |           |                       |           |  |
|--------------------------------|----------------------------------------------------------------------------------------------------|-------------------------------------------------|----------------------------------------|--------------------------------------------|-----------|-----------------------|-----------|--|
| PO Number                      | 2011C02037                                                                                                    | XDPB4998840                                     |                                        |                                            |           |                       |           |  |
| Vendor CO#                     |                                                                                                    | THIS IS A TEST<br><b>CO</b> Description         |                                        |                                            |           |                       |           |  |
| POCO Type                      | CHANGE                                                                                                    | PO CO Status                                    |                                        | <b>REQUESTED</b><br>12572<br>Next Approver |           |                       |           |  |
| POCO Number                    | 2011C02037-1                                                                                                    | <b>Total \$ for Approval</b>                    | 715.00                                 |                                            |           |                       |           |  |
| General                        | History                                                                                                    | <b>Change Request</b>                           |                                        |                                            |           |                       |           |  |
| Line No                        | Original PO Line Information (with PLACED changes)<br><b>PO</b> Description                                                                                                    |                                                 | PO Status                              |                                            |           | Line Amount           |           |  |
|                                | BAKER STERILCHEMGARD III BOLOGICAL SAF PLACED                                                                                                    |                                                 |                                        | $9,549.00 =$                               | Approve   |                       |           |  |
|                                | 2 12" DUCT WITH AIRTIGHT DAMPER ASSEMBLY PLACED                                                                                                    | 585.00                                          |                                        |                                            | Reject    |                       |           |  |
|                                | New Lines Created from PO CO                                                                                                    |                                                 |                                        |                                            |           | w.                    |           |  |
|                                |                                                                                                    | 3 THIS IS WHERE YOU WOULD ADD NEW DESC APPROVED |                                        | 1,300.00                                   |           | New Line              |           |  |
|                                |                                                                                                    |                                                 |                                        |                                            |           |                       | View      |  |
| PO CO Line Information         |                                                                                                    |                                                 |                                        |                                            |           | Increase              |           |  |
| CO Line<br>CO Line Description |                                                                                                    |                                                 | \$ Change (+/-) in Days<br>Reason Code |                                            |           | <b>Changed Amount</b> |           |  |
| TO CHANGE TO MATCH POINT       |                                                                                                    |                                                 | <b>UNFORSEEN</b>                       |                                            | $-585.00$ |                       | $-585.00$ |  |
|                                |                                                                                                    |                                                 |                                        |                                            |           |                       |           |  |
|                                |                                                                                                    |                                                 |                                        |                                            |           |                       |           |  |
|                                |                                                                                                    |                                                 |                                        |                                            |           | Total                 | $-585.00$ |  |

13. To add a new line, click on 'New Line' button.

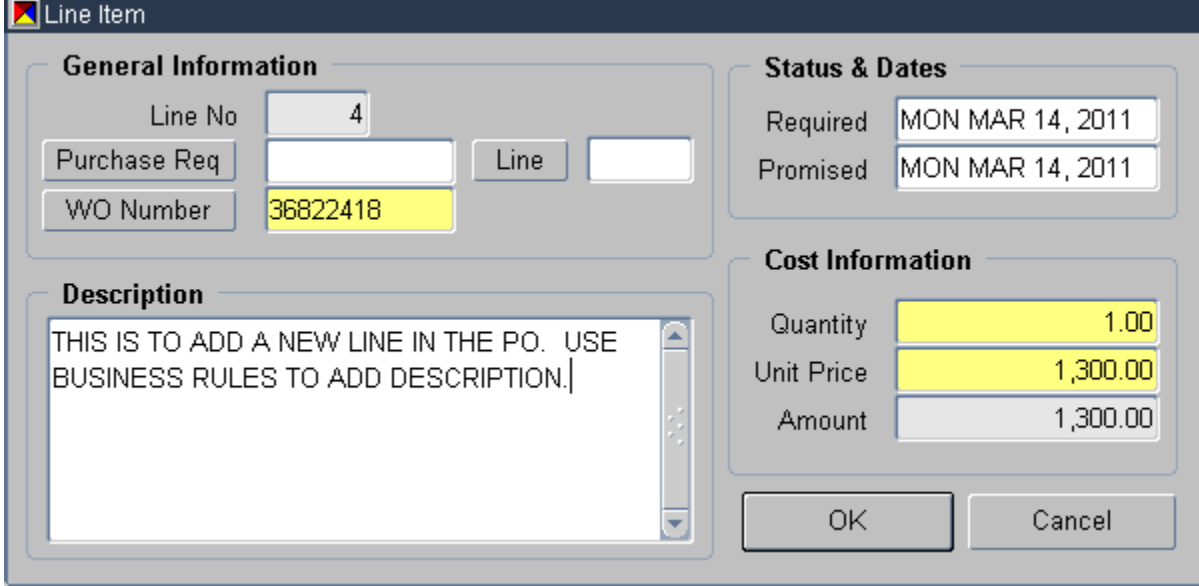

i) **WO Number** – Enter WO number.

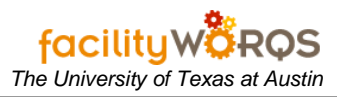

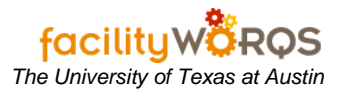

- ii) **Description** Enter description for adding new line.
- iii) **Required** Add required date.
- iv) **Promised** Add promised date.
- v) **Quantity** Add quantity.
- vi) **Unit Price** Add the Unit Price.
- vii) Click on OK.

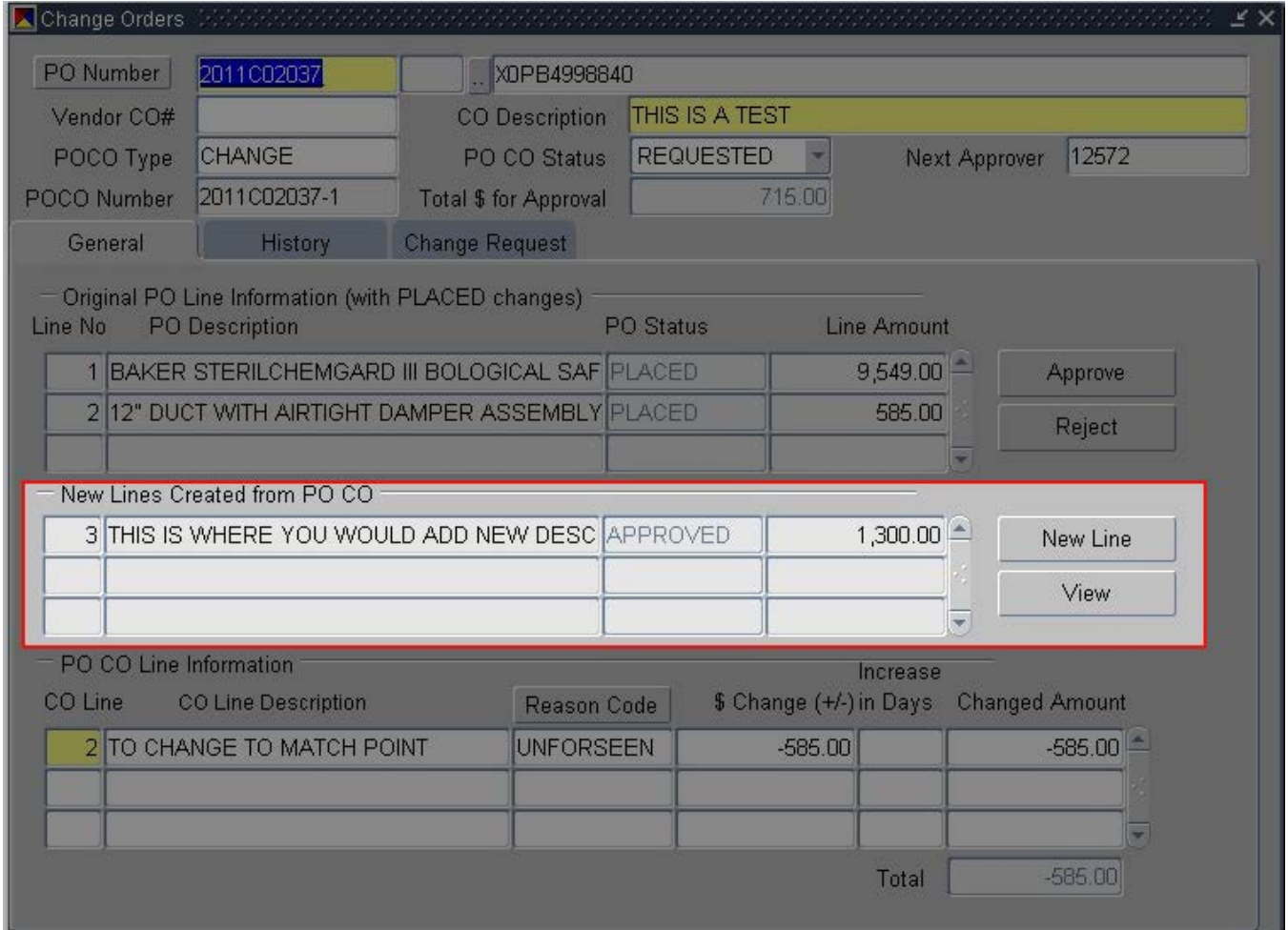

14. New Lines Created from PO CO – You will see the new line that was added here. The PO Status will default to APPROVED.

## **Entering POCO for Services PO** *The University of Texas at Austin*

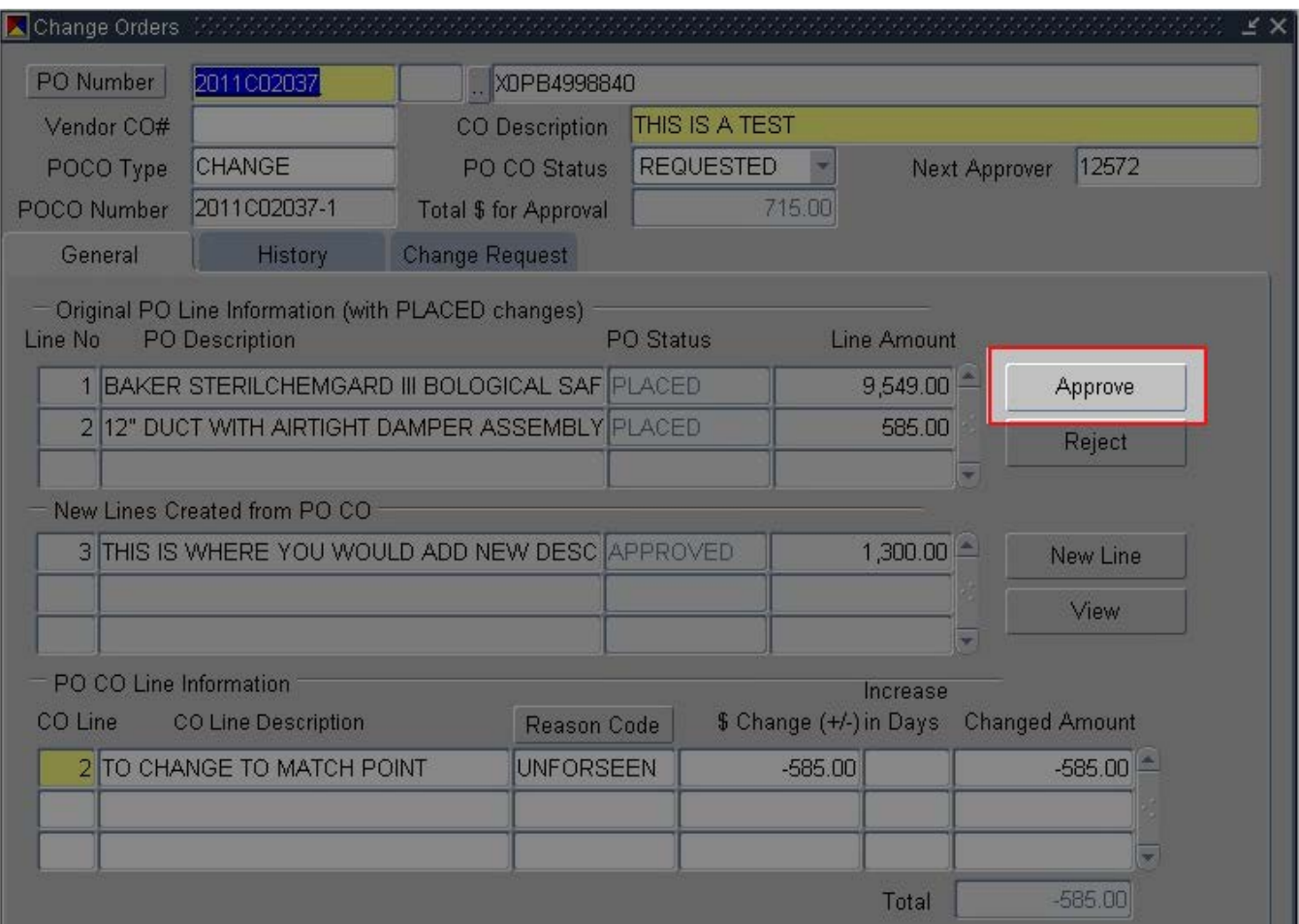

## 15. Click on Approve button. PO CO Status will automatically change from REQUESTED to APPROVED.

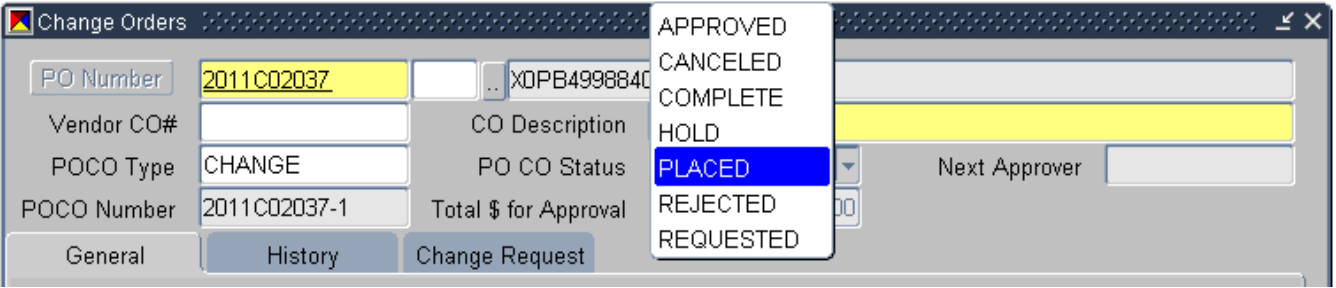

## 16. THEN, Change the PO CO Status to PLACED.

- **i)** *The status of the PO CO MUST go from REQUESTED to APPROVED to PLACED to be seen on the PO.*
- 17. Done.

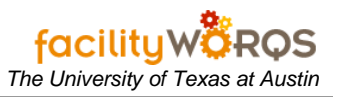